# Biuletyn KJM SOFT – RODO

# **Informujemy, że zakończyliśmy prace nad zmianami dostosowującymi oprogramowanie do wymogów ustawy RODO**

Uaktywnienie nowych funkcjonalności wymaga zmiany struktury baz.

Do czasu uruchomienia programu "paskiem" nowe funkcjonalności nie będą aktywowane.

Wprowadzone zostały następujące mechanizmy:

# **1. Zwiększenie bezpieczeństwa danych poprzez uszczelnienie logowania do programu SOOT**

Zablokowana zostaje możliwość zalogowania się do programu przy użyciu pustego hasła. W przypadku hasła krótszego niż 4 znaki operator przy wejściu do programu zostanie poproszony o podanie nowego hasła – co najmniej 4 znakowego.

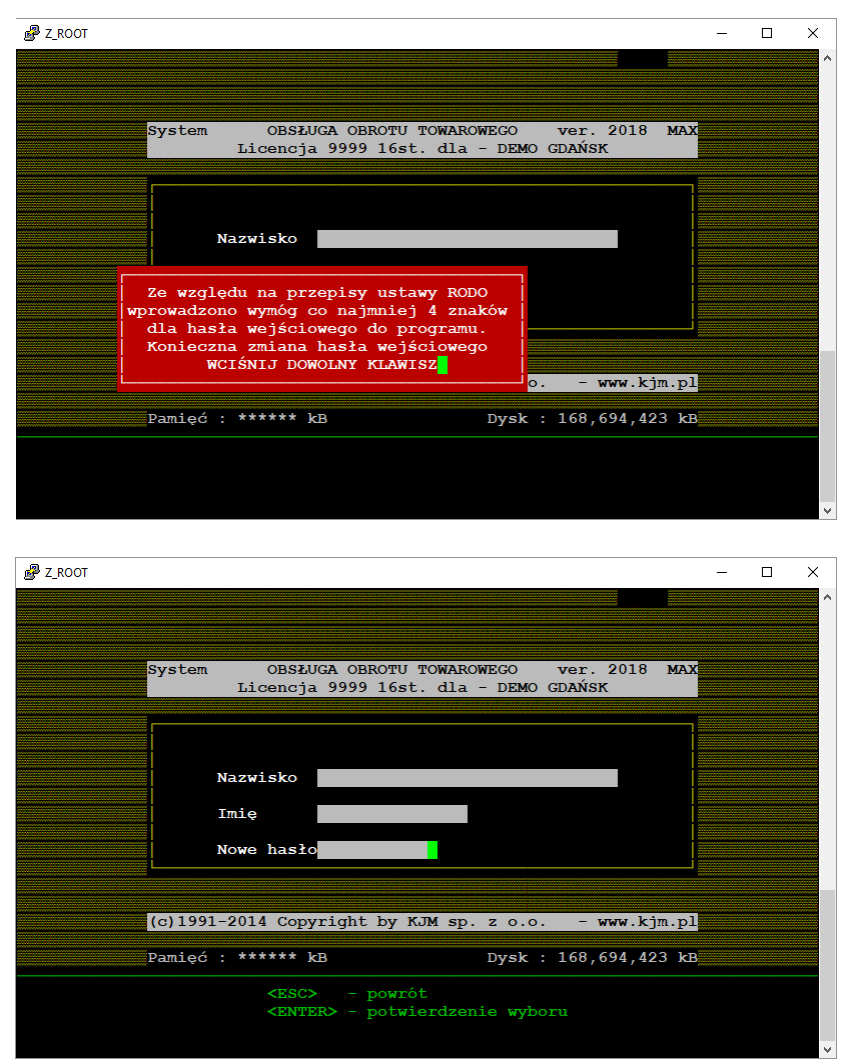

# **2.Określenie typu kontrahenta dla potrzeb RODO**

Oznaczenie obejmuje następujące typy

**/O/ - osoba fzyczna** dane tego tupu kontrahenta będą podlegały wszystkim ograniczeniom wynikającym z ustawy RODO

**/F/ - osoba prawna, spółka handlowa /spółka z o.o. spółka jawna itp., gmina/** - dane tego typu kontrahenta nie będą podlegały ograniczeniom

**/P/ - pozostali** dane tego typu kontrahenta nie będą podlegały ograniczeniom. Tutaj znajdziemy kontrahentów typu "Sprzedaż bezrachunkowa", "korekta różnic inwentaryzacyjnych itp./

Nadany typ kontrahenta widoczny jest podczas poruszania się po liście kontrahentów,

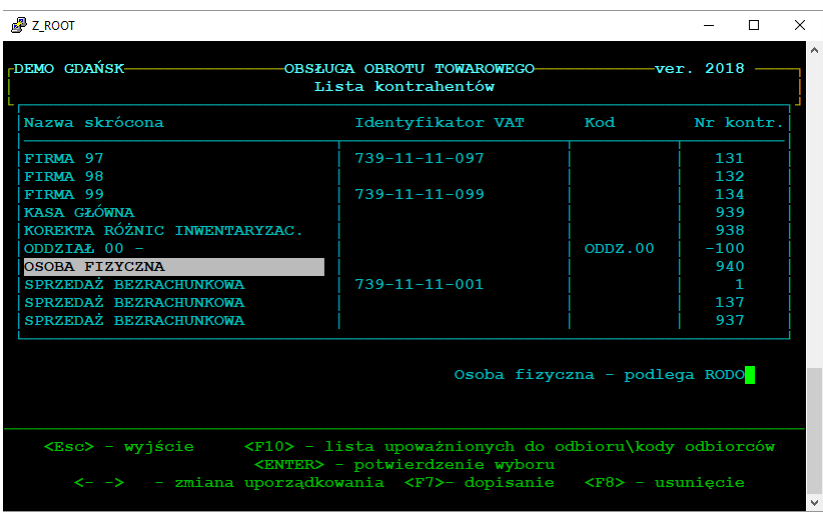

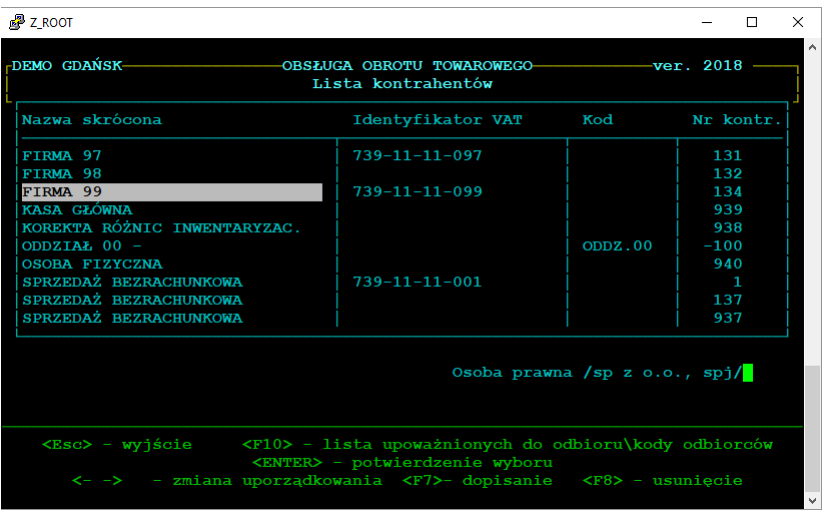

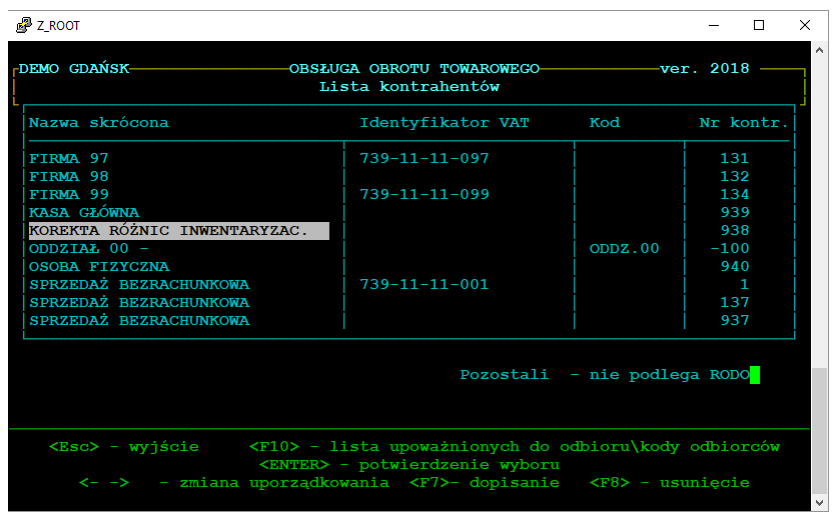

a także na bieżącej liście dokumentów.

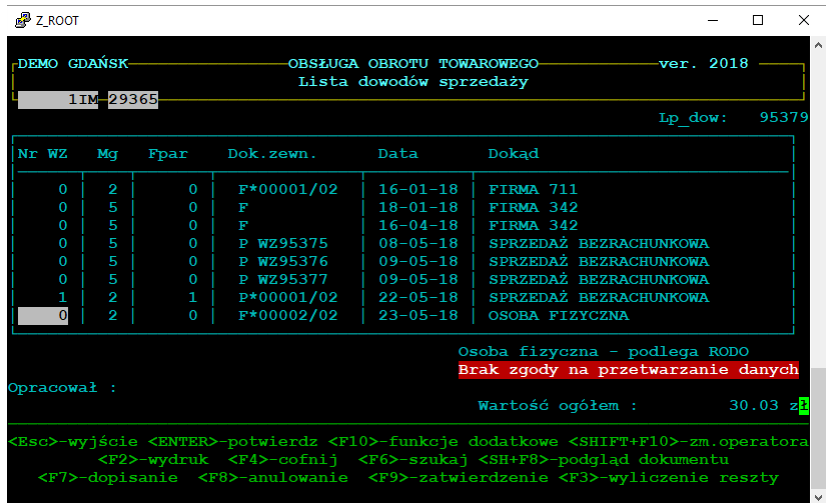

Podczas tworzenia nowego dokumentu na kontrahenta, który nie ma przypisanego oznaczenia, program wymaga od operatora dowiązanie odpowiedniego typu. Analogicznie podczas wprowadzenia nowego kontrahenta. Bez nadania typu nie będzie możliwe przydzielenie kontrahenta do dokumentu.

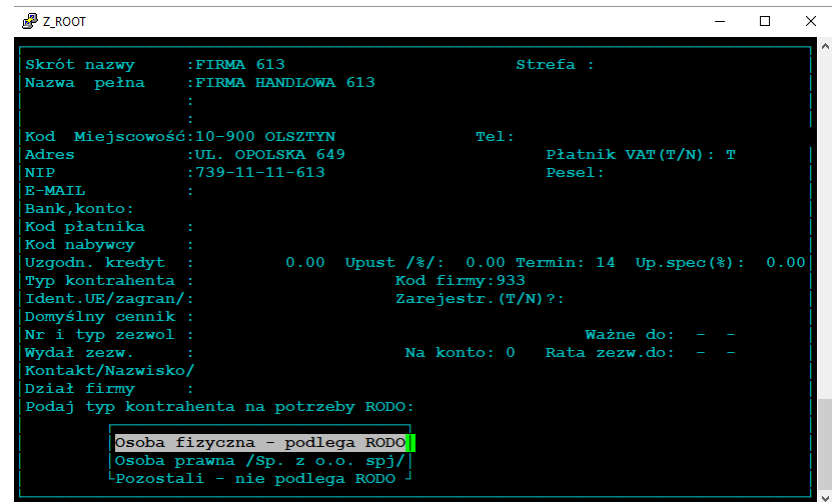

Zbiorcze nadawanie typu kontrahenta możliwe jest na kartotece kontrahentów – zarówno w **modyfkacji wybranego składnika** /drugi ekran list składników/

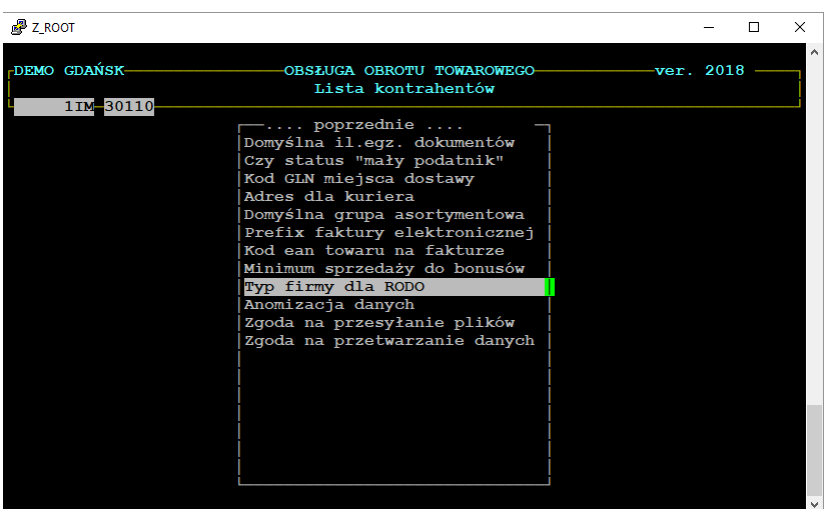

jak również **w modyfkacji danych pełnych**. W drugim przypadku przy użyciu **klawisza F10**. Zmiana tylko przez operatorów z nadanym uprawnieniem do rejestrowania wpłat /K/-księgowość.

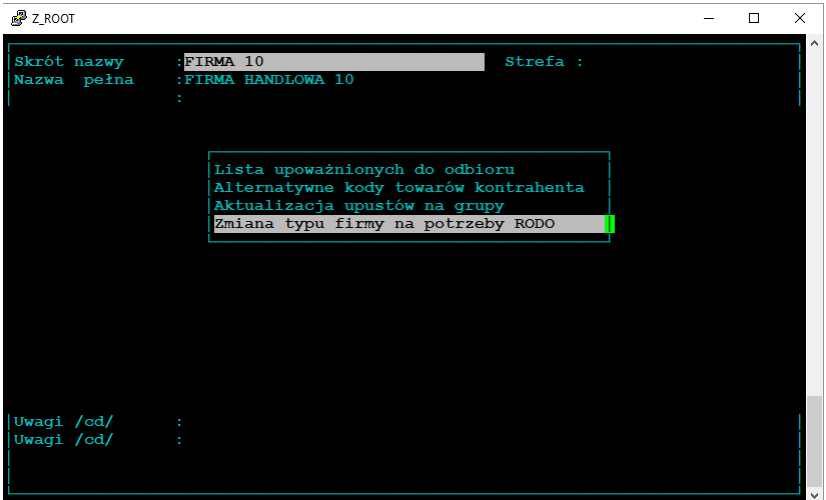

Przy pierwszym uruchomieniu programu program nada automatycznie typ kontrahenta dla RODO podczas zmiany struktury słownika kontrahentów:

/F/-dla kontrahentów posiadających w nazwie pełnej tekst "spółka", "sp. z o.o." lub "spj."

**/P/**-dla kontrahentów predefniowanych.

Mechanizm ten zmniejszy czasochłonność nadawania typu kontrahenta na liście.

## **3. Wydruk formularza zgody na przetwarzanie danych osobowych**

Brak podpisanej zgody na przetwarzanie danych osobowy jest uwidaczniany na bieżącej liście dokumentów, oraz na kartotece kontrahentów. W tych miejscach jest też możliwy wydruk formularza zgody, oraz zarejestrowanie podpisania zgody na przetwarzanie danych.

Na liście bieżącej dokumentów możliwość uzyskujemy **po wciśnięciu klawisza F2** na zatwierdzonym dokumencie /w kolejnym menu pojawi się opcja – wydruk formularza zgody/

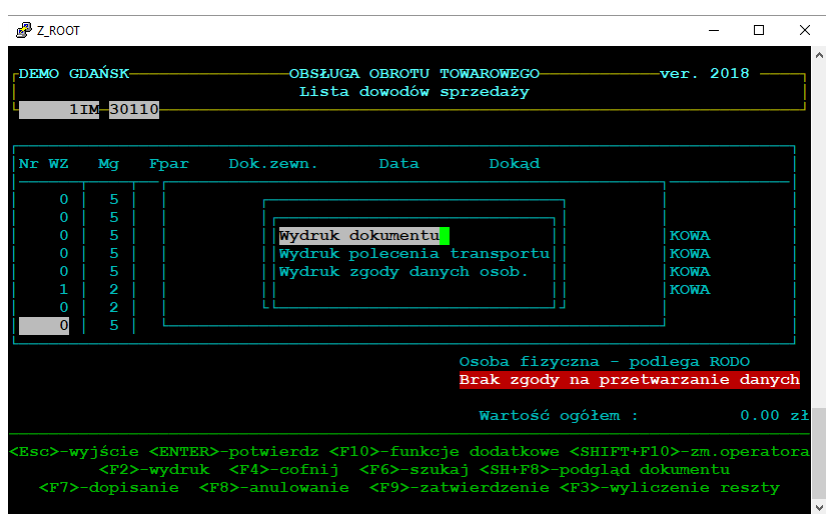

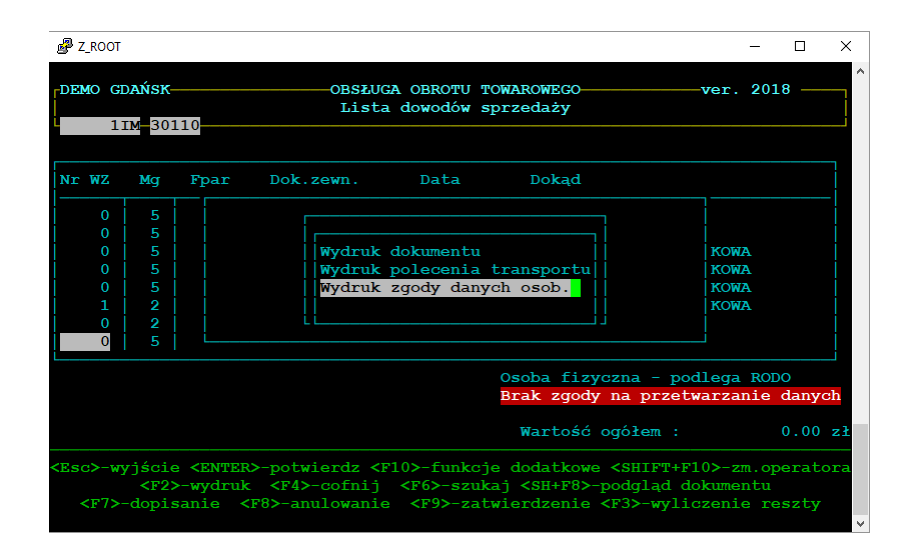

Na **kartotece kontrahentów** wydruk formularza zgody jest możliwy po wciśnięciu **klawisza F10** na pozycji wybranego kontrahenta/

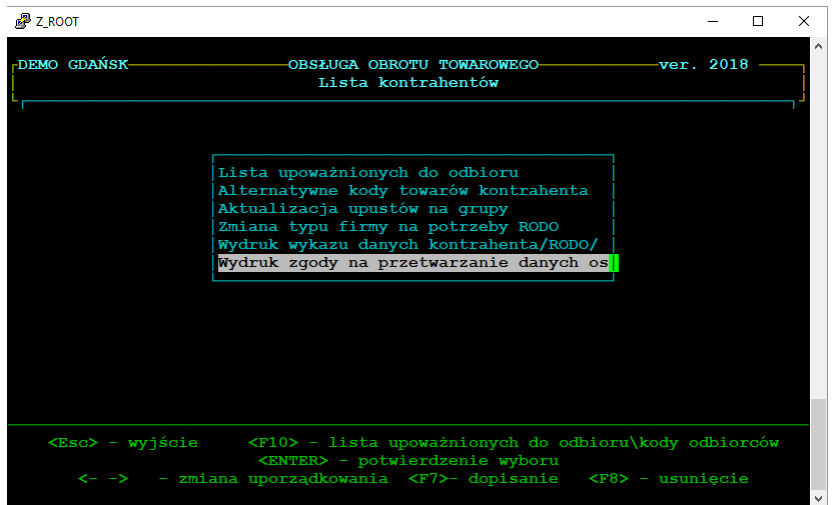

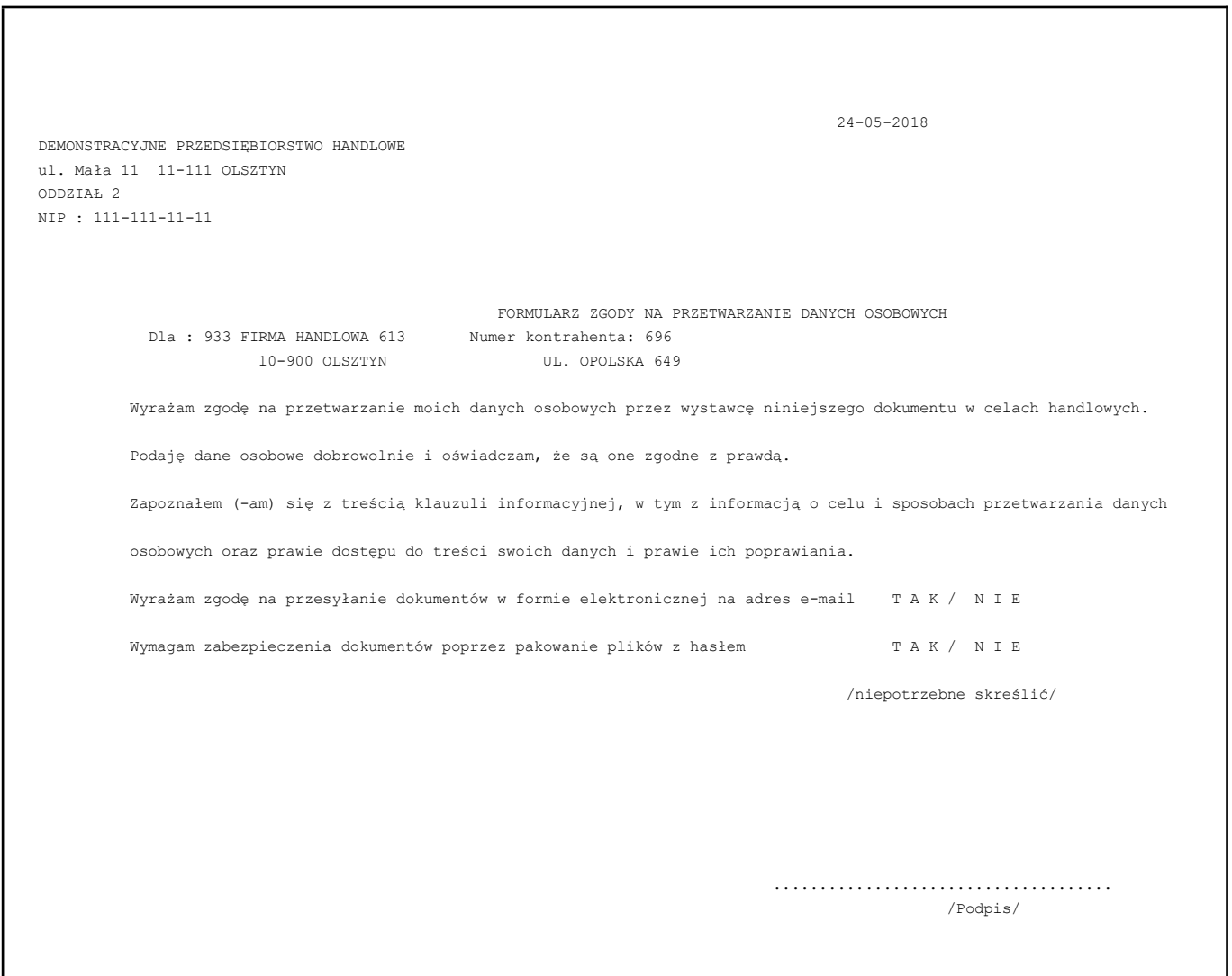

Zarejestrowanie uzyskanej zgody na przetwarzanie danych jest możliwe po wydruku formularza

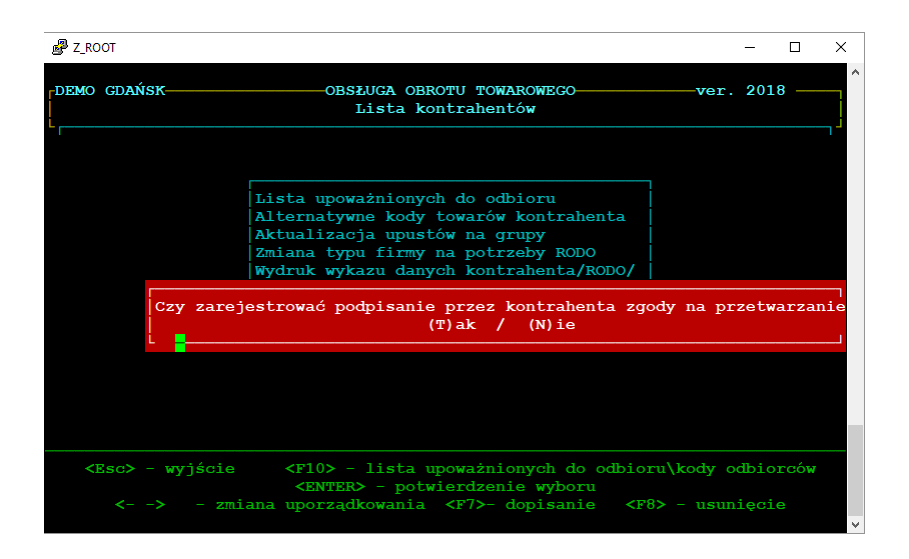

oraz zbiorczo na **kartotece kontrahentów w modyfkacji wybranego składnika**.

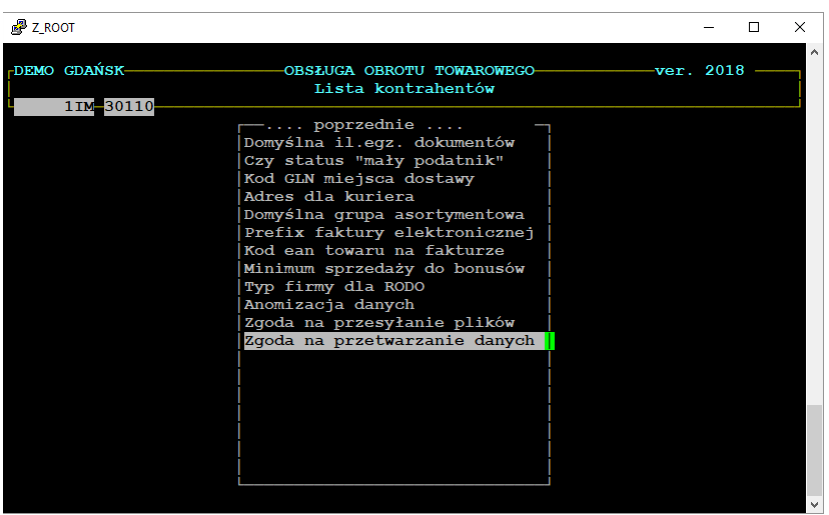

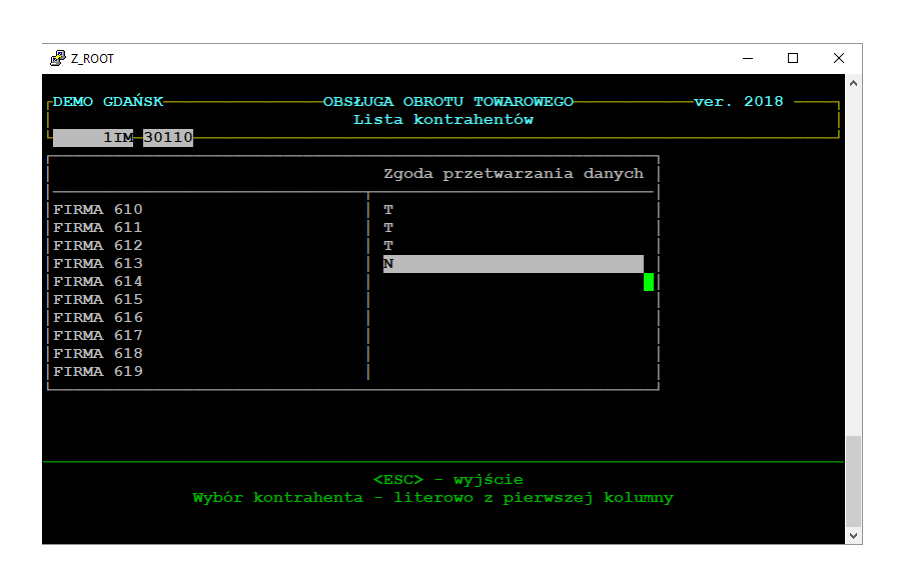

# **4. Zawartość formularza jest edytowalna**.

W trybie edycji można dopisać, usunąć lub zmienić linie zawierające część opisową wydruku.

Treść formularza do ewentualnej modyfkacji znajdziemy w menu:

**Funkcje administratora danych**

**Zmiana parametrów instalacyjnych**

**Formularz zgody na przetwarzanie danych osobowym**

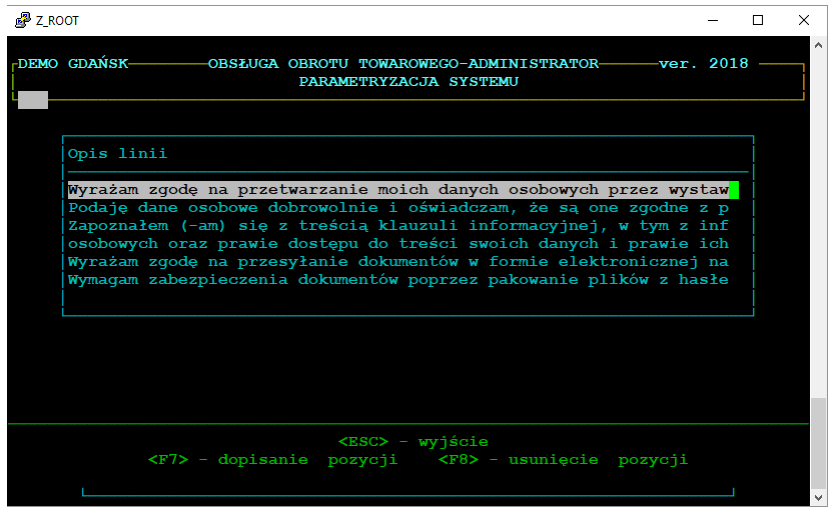

#### **5. Wydruk informacji o danych kontrahenta przechowywanych w systemie.**

Wydruk – na życzenie klienta zawiera komplet informacji określonych w RODO.

Dostępny jest na kartotece kontrahentów – modyfkacja danych pełnych, przy u życiu klawisza F10 na wybranym kontrahencie. Wydruk możliwy przy nadanych uprawnieniach do rejestrowania wpłat /K/ księgowość.

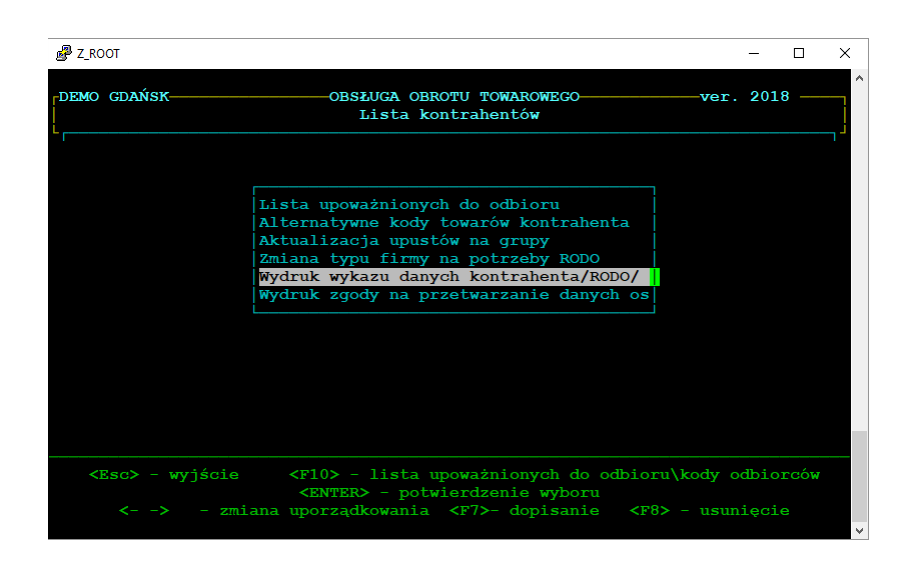

```
 24-05-2018
DEMONSTRACYJNE PRZEDSIĘBIORSTWO HANDLOWE 
ul. Mała 11 11-111 OLSZTYN 
ODDZIAŁ 2 
NIP : 111-111-11-11 
                WYKAZ DANYCH KONTRAHENTA: OSOBA FIZYCZNA
Nazwa : OSOBA FIZYCZNA 
  NIP : 739-111-110-98 
adres : 10-900 Olsztyn ul. Opolska 37 
telefon: 89 527 38 69 
                                                 .....................................
                                                      /Pieczęć i podpis/
```
### **6. Prawo do zapomnienia.**

Rejestracja prawa do zapomnienia wprowadzona zostaje na **kartotece kontrahentów w modyfkacji wybranego składnika** – tylko na uprawnienia księgowości.

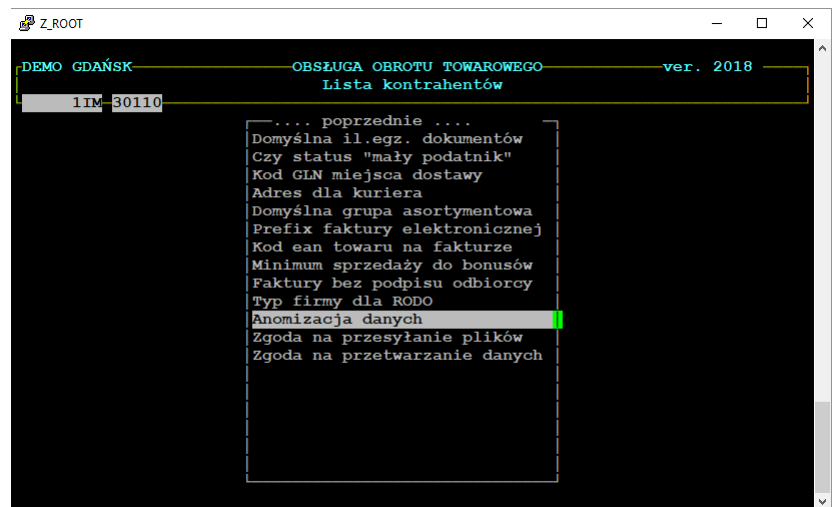

Program sprawdza, czy na aktualnym katalogu znajdują się dokumenty kontrahenta. Jeżeli tak – to zanonimizowane zostają tylko dane, które nie znajdują się w dokumentach. Pozostałe dane muszą pozostać np. w celu wydrukowania duplikatu dokumentu kontrahenta. (wynika to z ustawy o rachunkowości).

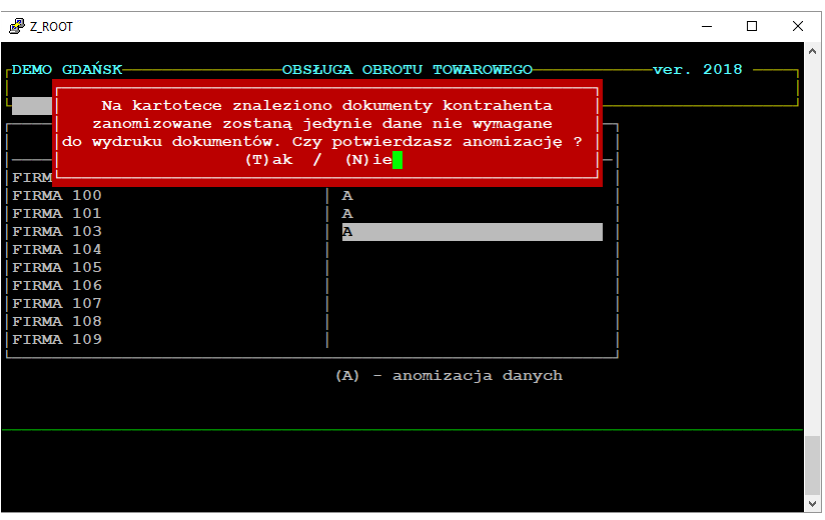

Zanonimizowane dane będą nadpisane nieodwracalnie znakami 'X'

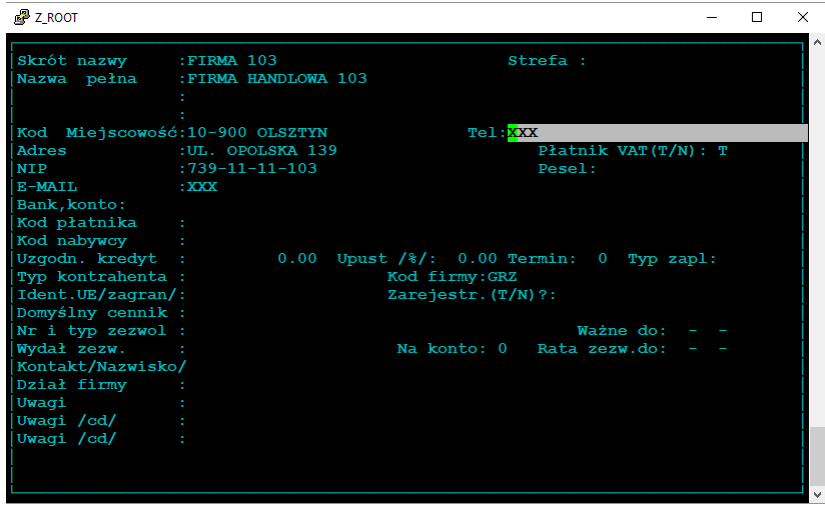

Anomizację na kartotece akwizytorów, kartotece kierowców, liście osób uprawnionych do otrzymania faktur dokonujemy poprzez usunięcie elementu z listy.

# **7.Ograniczenie dostępu do danych osobowych**

Na liście operatorów dodano nowy składnik "Blokada wglądu kontrahentów RODO"

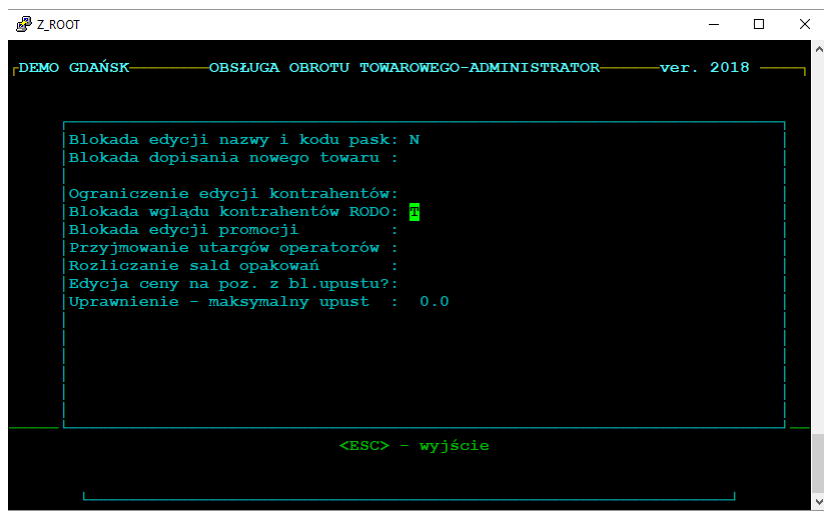

Operator z wprowadzoną blokadą nie będzie miał podglądu pełnego kadru danych kontrahenta oznaczonego typem 'O'

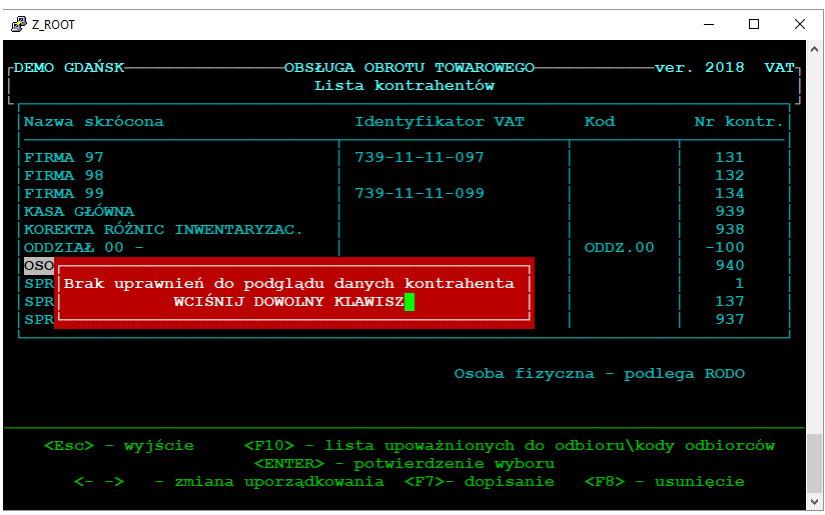

a także uprawnień do wydruku dokumentów tak oznaczonych kontrahentów

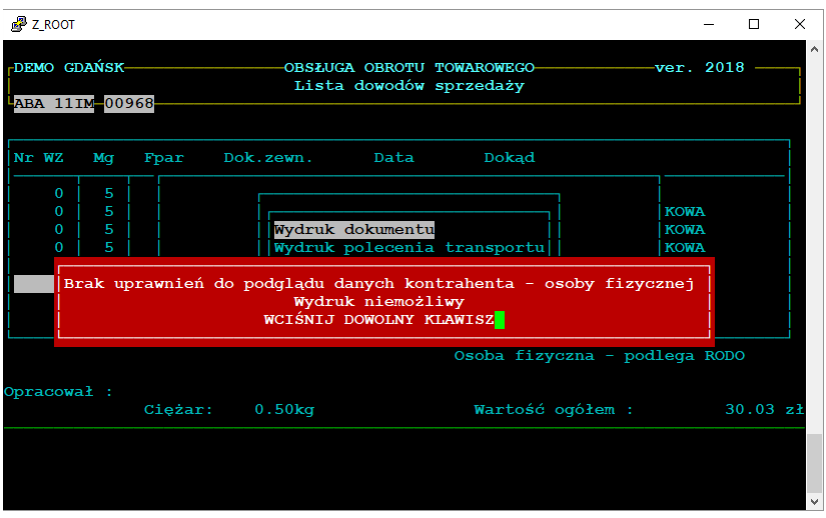

oraz wydruku listy kontrahentów.

Analogicznie wprowadzone zostają ograniczenia podglądu danych kontrahentów i wydruku listy kontrahentów przy użyciu hasła technicznego KJM. Uruchamiając program w ramach prowadzonego outsourcingu przy użyciu hasła technicznego – pracownicy KJM nie mają możliwości podglądu danych kontrahenta objętych ustawą RODO.

# **8.Monitorowanie przetwarzania danych.**

Rozszerzony mechanizm monitorowania czynności związanych z przetwarzaniem danych osobowych obejmuje kontrahentów z nadanym typem /O/ oraz bez nadanego typu.

Monitorowanie danych kartoteki kontrahentów zawiera następujące zdarzenia:

- wprowadzenie nowego kontrahenta
- edycja danych kontrahenta
- podgląd danych kontrahenta (zarówno w trakcie opracowania dokumentów, jak również z poziomu kartoteki kontrahentów oraz rozrachunków)
- wydruk dokumentów i zestawień zawierających dane kontrahenta
- przeglądanie listy kontrahentów
- wydruk listy kontrahentów

Wydruk monitoringu na uprawnienia do rejestrowania wpłat /K/-księgowość.

# **9. Zabezpieczenie danych**

W przypadku zalecenia kontrahenta na formularzu zgody na przetwarzanie danych, aby pliki komunikacyjne były szyfrowane – pliki /faktury w formie elektronicznej , pliki pdf oraz inne pliki wymiany **będą pakowane przy pomocy programu zip z uzgodnionym kluczem kodowania.** 

W celu wprowadzenia uzgodnionego klucza kodowania do systemu SOOT, należy wejść w **kartoteki podstawowe -> kartoteki kontrahentów → modyfkacja wybranego składnika → Zgoda na przesyłanie plików.**

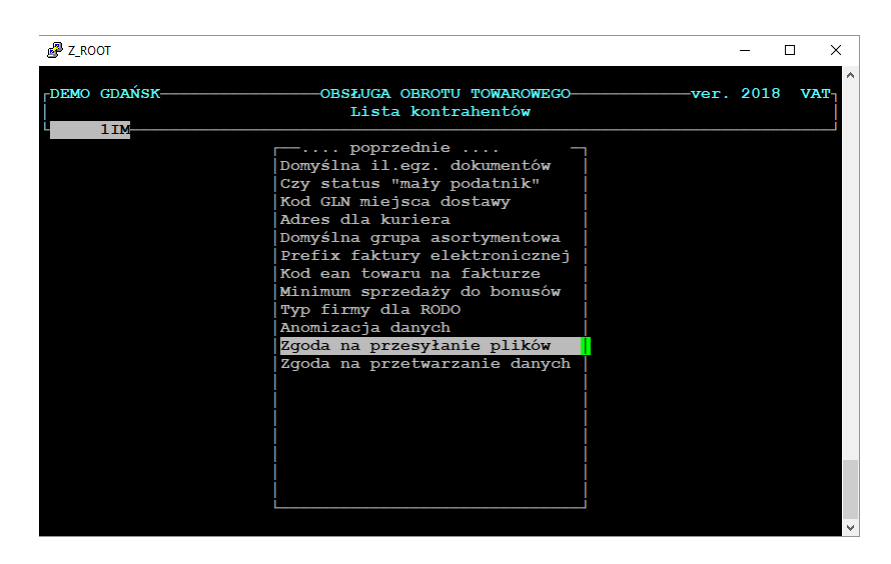

I korzystając z klawisza **F10** nadać nowy kod.

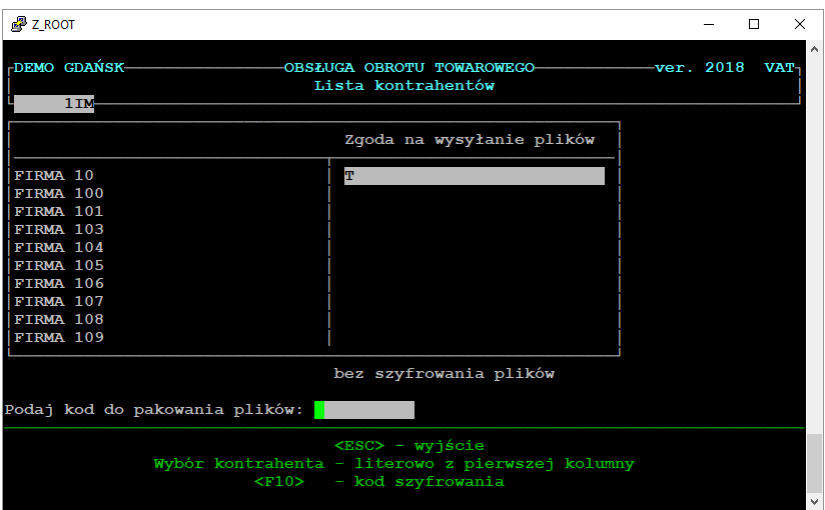

Ze względu na możliwe perturbacje we współpracy z systemami zewnętrznymi zrezygnowaliśmy z pomysłu bez warunkowanego szyfrowania danych na kartotece kontrahentów.

Szyfrowanie będzie wprowadzone jedynie na życzenie klienta.

Zgłoszenia użytkowników do wprowadzenia szyfrowania bazy kontrahentów będziemy rozpatrywać indywidualnie. Wprowadzenie szyfrowania wymagać będzie zawsze analizy systemów zewnętrznych, z którymi współpracuje SOOT.

**Oprogramowanie z wprowadzonymi danymi instalujemy jedynie u klientów posiadających wersję programu 2018.**

#### [Klauzula Informacyjna Dla Klientów Handlowych](http://polanafruit.pl/klauzula-klientow-handlowych/)

Zgodnie z rozporządzeniem Parlamentu Europejskiego i Rady (UE) 2016/679 z dnia 27.04.2016 r. w sprawie ochrony osób fizycznych w związku z przetwarzaniem danych osobowych i w sprawie swobodnego przepływu takich danych oraz uchylenia dyrektywy 95/46/WE (dalej RODO) (Dz.Urz. UE L 119, s. 1), informujemy, że

- Administratorem Pani/Pana danych osobowych jest KJM Soft Sp. z o.o. z siedzibą pod adresem:
	- 10-625 Olsztyn ul. Opolska 37 e-mail: [pomoc@kjmsoft.pl.](mailto:pomoc@kjmsoft.pl)
- Podstawą prawna przetwarzania Pani/Pana danych osobowych jest:

– art. 6 ust. 1 lit b RODO, tj. przetwarzanie jest konieczne do realizacji łączącej nas umowy.

– art. 6 ust. 1 lit. c RODO, tj. przetwarzanie jest niezbędne do realizacji obowiązków na nas ciążących takich rozliczenia finansowe, w tym podatkowe.

– art. 6 ust. 1 lit. f RODO, tj. przetwarzanie jest nieodzowne dla realizacji celów wynikających z naszych prawnie uzasadnionych interesów, takich jak kierowanie do Ciebie ofert w ramach marketingu bezpośredniego oraz ewentualna konieczność odpierania lub realizacji roszczeń cywilnoprawnych.

- Dane osobowe są przetwarzane, w związku z zawartą umową sprzedaży i świadczeniem usług. Celem przetwarzania danych osobowych przez administratora jest realizacja zamówień i świadczenie usług, wykonywanie obowiązków prawnych, w tym podatkowych, a także marketingowych celem kierowania ofert w ramach naszej współpracy oraz dla dochodzenia ewentualnych roszczeń wynikających z przepisów prawa cywilnego oraz obrony przed takimi roszczeniami, jeśli takie się pojawią.
- Informujemy, że podanie danych osobowych jest wymogiem niezbędnym do zawarcia i realizacji umowy sprzedaży/ świadczenia usług. Przy dokumentowaniu sprzedaży usług fakturą VAT, Administrator zobowiązany jest uzyskać dane niezbędne do wystawienia faktury VAT oraz do wypełniania obowiązku prawnego ciążącego na Administratorze. Brak podania danych osobowych uniemożliwi dokonanie sprzedaży/świadczenia usług, a tym samym uniemożliwi zawarcie głównej umowy. Ponadto podanie danych osobowych podyktowane jest prawnie uzasadnionym interesem administratora i ma na celu obsługę potransakcyjną sprzedaży, dochodzenie zabezpieczeń i roszczeń związanych z główną umową sprzedaży/ świadczeniem usług.
- Informujemy, iż ma Pani/Pan prawo do dostępu do swoich danych osobowych, do ich sprostowania, żądania ich usunięcia lub wniesienia sprzeciwu, jak również prawo do żądania od Administratora ograniczenia przetwarzania Państwa danych, a także do ich przenoszenia.
- Administrator informuje, że Pani/Pana dane osobowe będą przechowywane przez cały okres świadczenia sprzedaży/usług objętych umową, jak również dane będą przechowywane przez okres przedawnienia ewentualnych roszczeń, w tym roszczeń podatkowych i cywilnych. Jeżeli Pan/Pani uzna, że dane osobowe będą przetwarzane niezgodnie z wymogami prawa ma Pan/ Pani prawo wnieść skargę do organu nadzorczego.
- Pani/Pana dane osobowe będą przechowywane przez okres niezbędny do konkretnego przetwarzania danych. Z pewnością dane będą przetwarzane przez okres trwania łączącej nas umowy, jak również przez okres trwania wymagalności ewentualnych roszczeń z tym związanych.
- Odbiorcą Pani/Pana danych osobowych będą nasi pracownicy, którzy będą bezpośrednio odpowiedzialni za przetwarzanie danych, firmy informatyczne współpracujące z Administratorem, firmy kurierskie i pocztowe.
- Dane udostępnione przez Panią/Pana nie będą podlegały profilowaniu.
- Administrator informuje, że Pani/Pana dane osobowe nie będą przekazywane do Państw Trzecich.